## **LINUX System Call Quick Reference**

*Jialong He* Jialong\_he@bigfoot.com http://www.bigfoot.com/~jialong\_he

## **Introduction**

System call is the services provided by Linux kernel. In C programming, it often uses functions defined in **libc** which provides a wrapper for many system calls. Manual page section 2 provides more information about system calls. To get an overview, use "man 2 intro" in a command shell.

It is also possible to invoke **syscall()** function directly. Each system call has a function number defined in **<syscall.h>** or **<unistd.h>**. Internally, system call is invokded by software interrupt 0x80 to transfer control to the kernel. System call table is defined in Linux kernel source file "**arch/i386/kernel/entry.S** ".

## **System Call Example**

#include <syscall.h> #include <unistd.h> #include <stdio.h> #include <sys/types.h>

int main(void) {

```
 long ID1, ID2;
 /*-----------------------------*/
/* direct system call * /* SYS_getpid (func no. is 20) */
 /*-----------------------------*/
 ID1 = syscall(SYS_getpid);
 printf ("syscall(SYS_getpid)=%ld\n", ID1);
 /*-----------------------------*/
 /* "libc" wrapped system call */
 /* SYS_getpid (Func No. is 20) */
 /*-----------------------------*/
ID2 = getpid();
 printf ("getpid()=%ld\n", ID2);
```
return(0);

}

## **System Call Quick Reference**

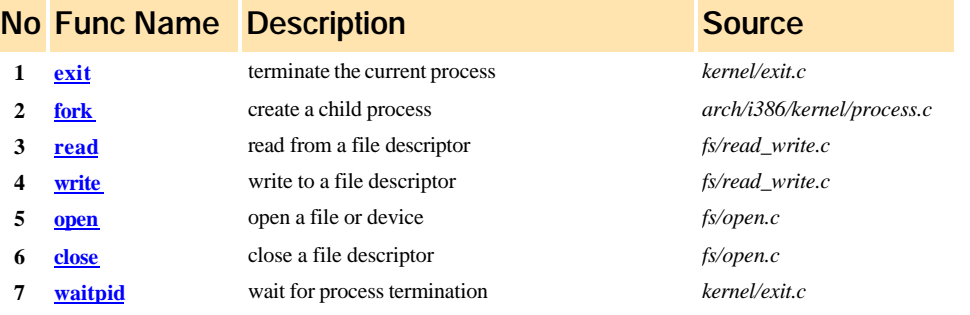

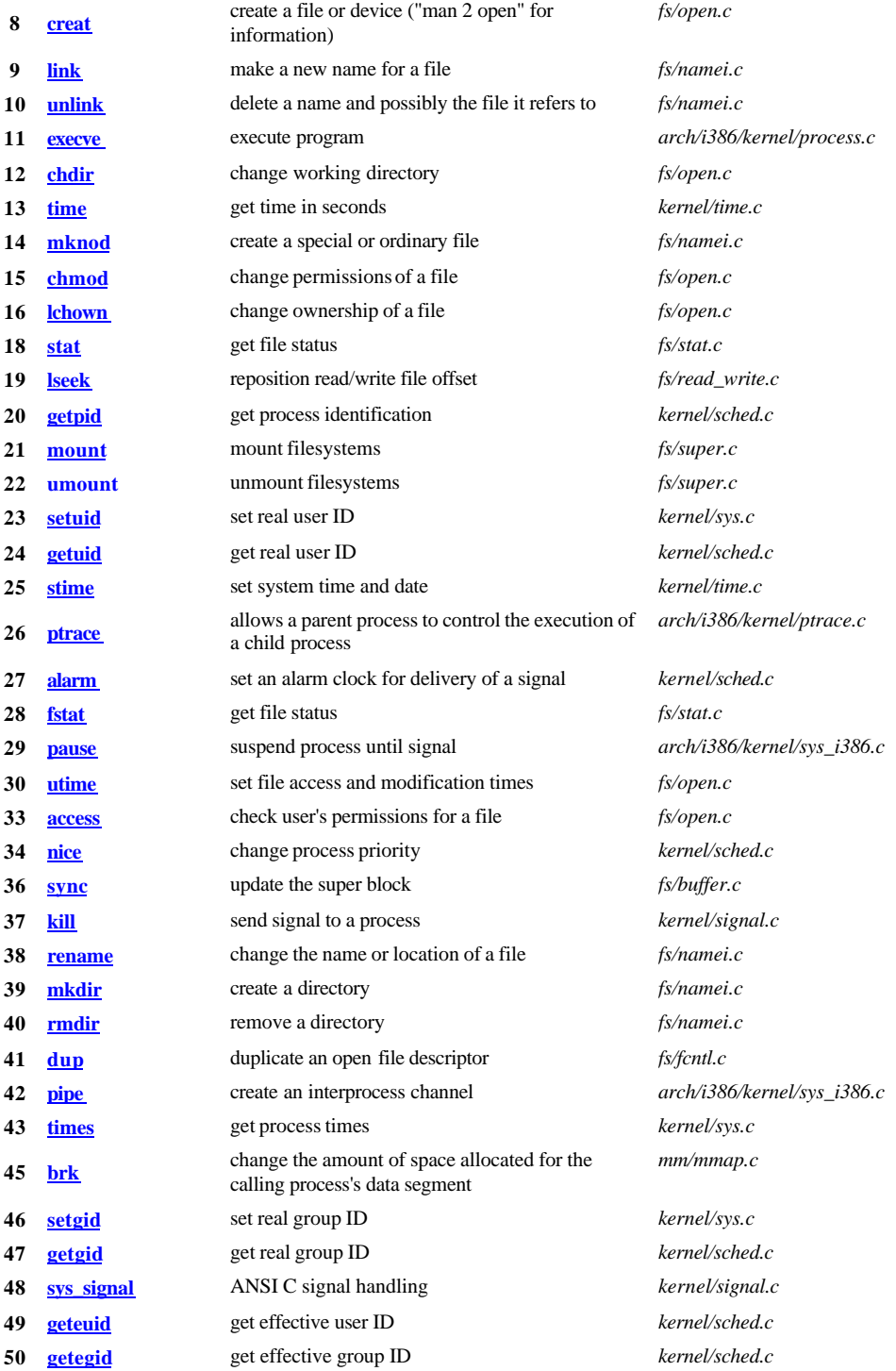

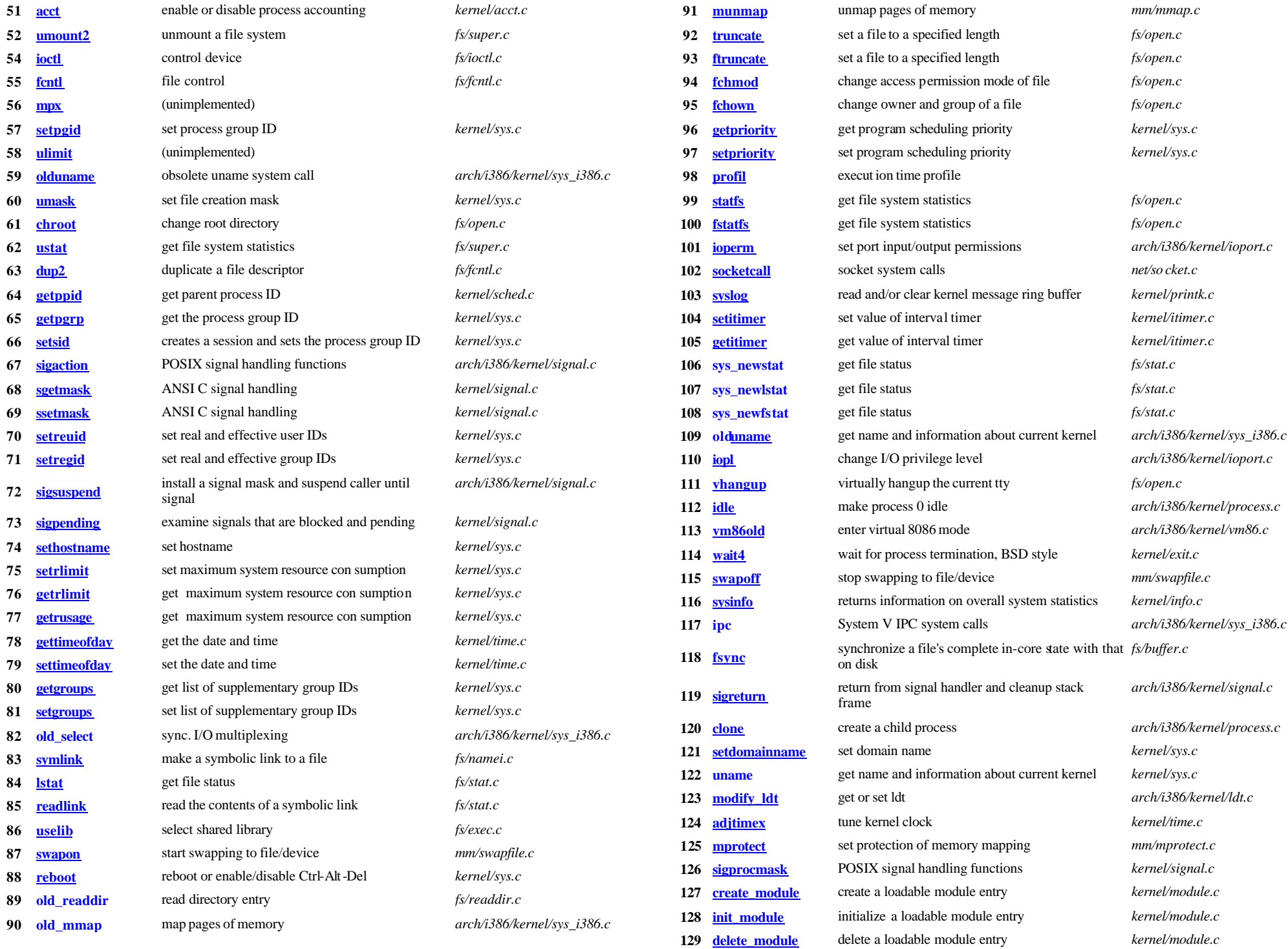

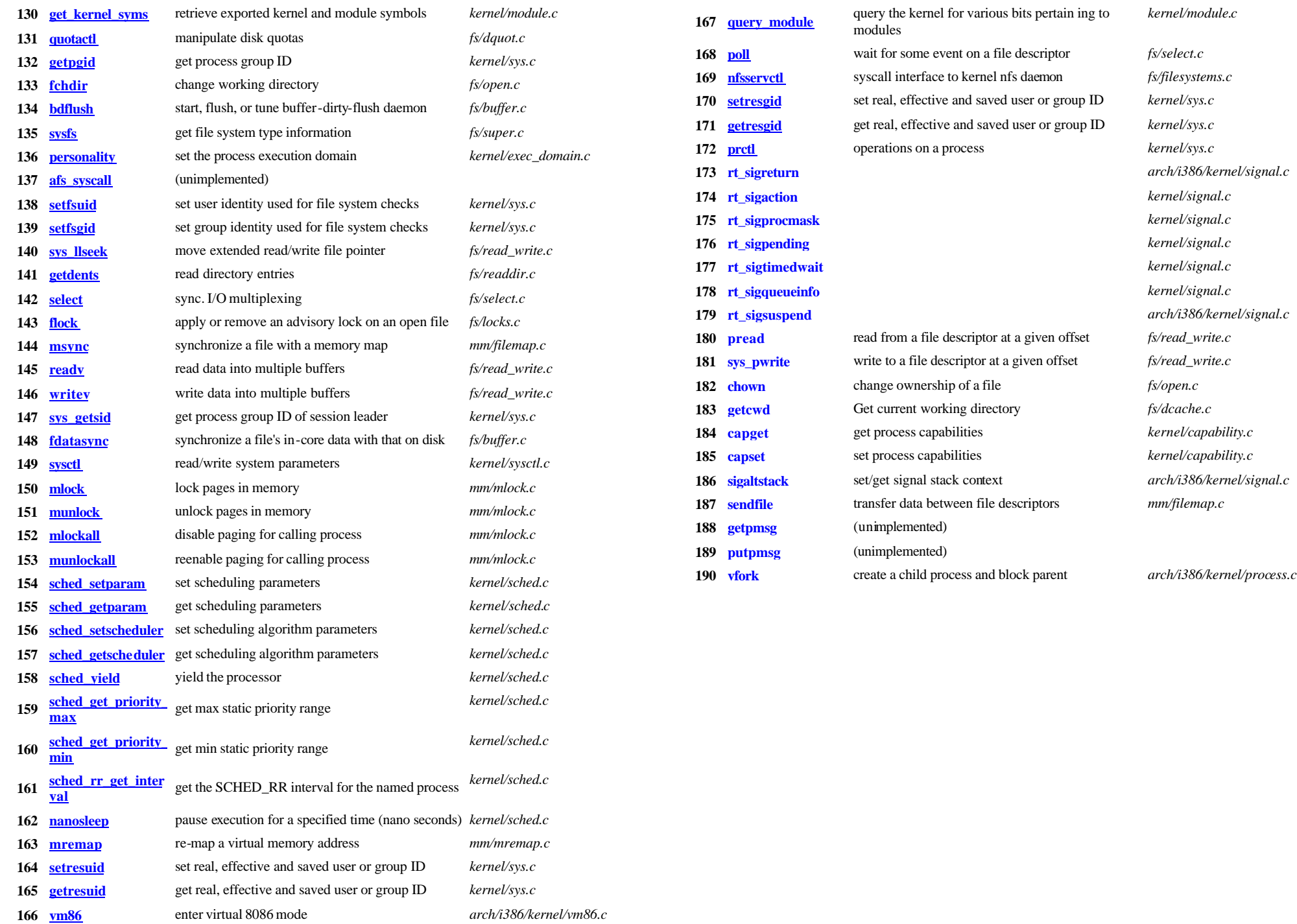